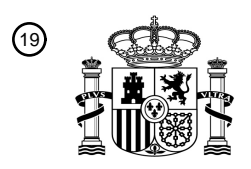

OFICINA ESPAÑOLA DE PATENTES Y MARCAS

ESPAÑA

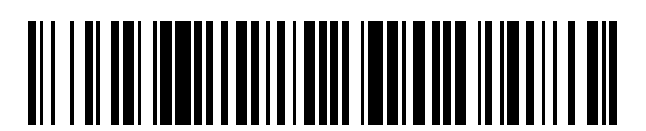

<sup>11</sup> **2 720 301** Número de publicación:

 $(51)$  Int. CI.: *H04L 12/24* (2006.01) *H04J 14/02* (2006.01) *H04Q 11/00* (2006.01) *H04B 10/00* (2013.01) *H04L 12/28* (2006.01) *H04B 10/27* (2013.01)

### 12 TRADUCCIÓN DE PATENTE EUROPEA T3

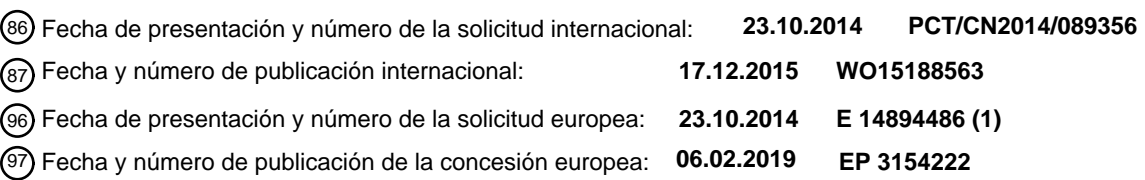

54 Título: **Procedimiento y aparato de procesamiento de datos de configuración de servicio**

30 Prioridad:

**09.06.2014 CN 201410252417**

45 Fecha de publicación y mención en BOPI de la traducción de la patente: **19.07.2019**

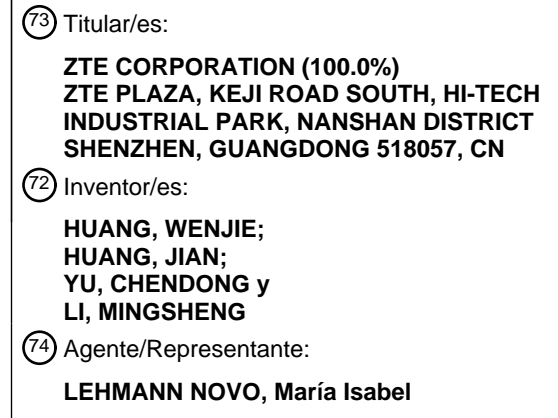

Aviso:En el plazo de nueve meses a contar desde la fecha de publicación en el Boletín Europeo de Patentes, de la mención de concesión de la patente europea, cualquier persona podrá oponerse ante la Oficina Europea de Patentes a la patente concedida. La oposición deberá formularse por escrito y estar motivada; sólo se considerará como formulada una vez que se haya realizado el pago de la tasa de oposición (art. 99.1 del Convenio sobre Concesión de Patentes Europeas).

#### **DESCRIPCIÓN**

Procedimiento y aparato de procesamiento de datos de configuración de servicio

5 Campo técnico

La presente invención se refiere al campo de las comunicaciones y, más en particular, a un procedimiento para procesar datos de configuración de servicio y a un aparato.

10 Antecedentes

En la actualidad, los dispositivos de red óptica pasiva pueden dividirse en dispositivos de red óptica pasiva de Ethernet (EPON), dispositivos de red óptica pasiva con capacidad de gigabit (G-PON) y dispositivos de red óptica pasiva basados en otros mecanismos de funcionamiento (tales como: 10GEPON, 10GPON, WDM-PON, etc.) según 15 mecanismos de funcionamiento. Las arquitecturas de sistema de estos dispositivos de red óptica pasiva son

- coherentes e incluyen un terminal de línea óptica (OLT) y unidades de red óptica (ONU). En redes ópticas pasivas como G-PON/EPON y otras redes de funcionamiento de red óptica pasiva (PON) (denominadas xPON), la FIG. 1 es un diagrama esquemático de una arquitectura de sistema de una red óptica pasiva común en la técnica relacionada. Como se muestra en la FIG. 1, el sistema puede incluir un sistema de gestión de elementos (EMS), un OLT, una red
- 20 de distribución óptica (ODN) y una pluralidad de ONU. El OLT sirve como un dispositivo terminal central que reenvía servicios a dispositivos de capa superior a través de una interfaz de lado de red de servicio (SNI) y agrega múltiples dispositivos ONU a través de la red ODN, y el dispositivo ONU completa el acceso final de los servicios de usuario a través de la interfaz de lado de red de usuario (UNI), con el fin de lograr las funciones, tales como la transmisión, gestión y configuración de una pluralidad de servicios. La red xPON tiene una topología de punto a multipunto
- 25 (PToMP). La dirección de transmisión desde el OLT a la ONU es la dirección hacia el usuario, y los datos pueden transmitirse en el modo de radiodifusión en dirección hacia el usuario. La ONU determina si los datos son válidos y decide si recibir o descartar los datos de acuerdo con el identificador de datos; la dirección de transmisión desde la ONU al OLT es la dirección hacia la red, y la dirección hacia la red puede adoptar multiplexación por división de tiempo (TDM) o multiplexación por división de longitud de onda (WDM) de acuerdo con diferentes mecanismos. En
- 30 el modo de multiplexación por división de tiempo, la dirección hacia la red puede adoptar la multiplexación por división de tiempo, y la ONU debe transmitir la señal de ráfaga hacia la red de acuerdo con el ancho de banda hacia la red asignado por el OLT; en la WDM, los datos hacia la red de ONU se transportan en una longitud de onda de funcionamiento específica. En la red xPON, un único puerto PON del OLT distingue y gestiona cada ONU a través de un identificador único. En una red EPON, una dirección de control de acceso al medio (MAC) es el identificador
- 35 físico de la ONU. En una red GPON, el número de serie (SN) es el identificador físico de la ONU. La ONU se registra en el sistema PON a través del identificador físico, y la apertura lógica y la autenticación se realizan a través de la dirección MAC, el SN, el identificador lógico de ONU (LOID) y la contraseña (PW). Se pueden utilizar identificadores similares en otras redes PToMP para que el OLT distinga y gestione cada ONU.
- 40 La denominada ONU enchufable de pequeño formato (SFP) es una ONU PON que utiliza la encapsulación modularizada SFP/SFP+. La estructura externa de toda la ONU-SFP es similar a un módulo óptico encapsulado SFP, y se puede insertar fácilmente en un dispositivo madre (tal como un conmutador o un encaminador) directamente como un módulo óptico general, y la fuente de alimentación es suministrada directamente por el dispositivo madre para que el dispositivo madre acceda a la red PON. Este diseño puede resolver problemas de 45 espacio de instalación, de disposición de energía y de cableado integrado que los dispositivos ONU tradicionales tienen. Además, con el desarrollo de la PON, la ONU-SFP se convertirá en una forma muy importante de terminal, y puede utilizarse como dispositivo periférico de productos de usuario tales como pasarela doméstica, dispositivo terminal móvil y pasarela empresarial, con el fin de promover un mayor desarrollo del mercado FTTx, por lo que se utilizará ampliamente en escenarios tales como usuarios empresariales/portadoras móviles.
- 50

Sin embargo, aunque la ONU-SFP es fácil de usar, tiene inconvenientes como los siguientes:

(1) la ONU-SFP y el dispositivo madre pueden no ser dispositivos que pertenezcan al mismo tipo o al mismo proveedor, y los parámetros de registro y configuración (estos pueden incluir, pero no se limitan a, al menos 55 uno de los siguientes parámetros: MAC, SN, PW, LOID y DBA) de la ONU en la red PON no se pueden configurar a través de líneas de comando del dispositivo madre.

(2) La estructura externa de la ONU-SFP también restringe el modo de gestión y configuración de la ONU-SFP y no puede modificar los parámetros de registro y configuración de la ONU-SFP mediante una interfaz serie general o una interfaz de red como un dispositivo ONU tradicional.

60 (3) En un sistema xPON, independientemente del MAC de la EPON, el SN de la GPON, la PW/el LOID, así como otros posibles identificadores únicos de ONU, son parámetros de configuración que deben utilizarse para la autenticación y registro de las ONU xPON. Con el fin de facilitar las operaciones, cuando una ONU-SFP está fuera de fábrica, estos parámetros de autenticación pueden haberse escrito por lotes, y la ONU-SFP no puede identificarse de manera única. Sin embargo, el principio de funcionamiento de la xPON 65 requiere que el identificador de autenticación de cada ONU debe ser único en el mismo nodo xPON.

El documento CN 101969385 A da a conocer un procedimiento y sistema para configurar equipos de unidad de red óptica (ONU). El procedimiento comprende las siguientes etapas: conectar un convertidor de lectura-escritura de señales de equipo con el equipo ONU mediante una línea de conexión y conectar un terminal de configuración con el convertidor de lectura-escritura de señales de equipo de manera inalámbrica; leer los archivos de configuración de 5 SN prealmacenados en el terminal de configuración y obtener el SN; y llamar al software de configuración

- prealmacenado en el terminal de configuración de acuerdo con el tipo de equipo, escribir el SN en el software de configuración, donde el software de configuración implementa automáticamente el comando de configuración necesario para el modo de configuración y escribe el NS en el equipo ONU mediante el convertidor de lecturaescritura de señales de equipo.
- 10

El documento US 2014/0023366 A1 da a conocer un sistema DPOE y un procedimiento y red de autoconfiguración de servicio basados en ese sistema, donde el sistema DPOE incluye una unidad de adquisición, una unidad de análisis y una unidad de configuración; la red de autoconfiguración de servicio incluye un sistema DPOE, un sistema de gestión de funciones administrativas y una ONU; el procedimiento de autoconfiguración de servicio basado en

- 15 ese sistema incluye: el sistema DPOE adquiere un archivo de configuración del sistema de gestión de funciones administrativas, donde el archivo de configuración incluye información de configuración de la ONU e información de configuración de un OLT del sistema DPOE; el sistema DPOE analiza el archivo de configuración y obtiene la información de configuración de la ONU y la información de configuración del OLT; configurar el OLT localmente y configurar la ONU a través de un canal de gestión entre el OLT y la ONU. 20
	- El documento US 2007/201486 A1 da a conocer un procedimiento para gestionar una red óptica que comprende aprovisionar automáticamente una unidad de la red óptica, crear automáticamente una unidad de la red óptica y organizar una agregación de enlaces en una unidad de la red óptica.
- 25 El documento US 2007/153823 A1 da a conocer una ONU enchufable de factor de forma pequeño, que incluye un transceptor óptico bidireccional configurado para transmitir señales ópticas a y recibir señales ópticas desde un OLT. La ONU incluye además un chip de ONU acoplado al transceptor óptico y configurado para comunicarse con el OLT. También se incluye una interfaz enchufable configurada para interactuar eléctricamente entre el chip de ONU y un equipo local de abonado (SPE). 30

### Resumen de la invención

Para resolver el problema, se proporciona un procedimiento y aparato para procesar datos de configuración de servicio de acuerdo con las reivindicaciones independientes. Mejoras y formas de realización adicionales se 35 proporcionan en las reivindicaciones dependientes.

La forma de realización de la presente invención se utiliza para obtener una dirección IP de gestión de un dispositivo terminal en el que está ubicada una ONU-SFP; buscar un identificador de autenticación registrado correspondiente a la dirección IP de gestión en una relación de vinculación preestablecida; obtener datos de configuración de servicio

- 40 de acuerdo con el identificador de autenticación registrado y enviar los datos de configuración de servicio a la ONU-SFP, donde los datos de configuración de servicio se utilizan para abrir y gestionar un servicio de ONU-SFP, resolviendo así el problema de que la ONU-SFP no puede abrir automáticamente un servicio en un dispositivo de red óptica pasiva de la técnica relacionada, establecer una relación de vinculación a través de la dirección IP de gestión del dispositivo terminal y los datos de autenticación, configuración y otros datos de la ONU-SFP, y realizar
- 45 una gestión adecuada en la ONU-SFP y una apertura automática de un canal de servicio en aplicaciones de red xPON existentes, lo que no solo cumple con los requisitos de funcionamiento y mantenimiento de los operadores de red xPON, sino que también satisface las demandas de interés de usuarios finales.

### Breve descripción de los dibujos

Los dibujos adjuntos descritos en el presente documento tienen como objetivo proporcionar un mayor entendimiento de la presente invención y forman parte de la misma; las formas de realización ilustrativas de la presente invención y su descripción se utilizan para explicar la presente invención y no debe considerarse que limitan la presente invención. En los dibujos adjuntos:

55

50

la FIG. 1 es un diagrama esquemático de una arquitectura de sistema de una red óptica pasiva común de la técnica relacionada;

la FIG. 2 es un diagrama de flujo de un procedimiento para procesar datos de configuración de servicio de acuerdo con una forma de realización de la presente invención;

- 60 la FIG. 3 es un diagrama de flujo de un procedimiento para gestionar y abrir automáticamente un servicio de ONU-SFP en una red xPON de acuerdo con una forma de realización preferida de la presente invención; la FIG. 4 es un diagrama estructural de un aparato para procesar datos de configuración de servicio de
	- acuerdo con una forma de realización de la presente invención; la FIG. 5 es un diagrama estructural del aparato para procesar datos de configuración de servicio de acuerdo
- 65 con una forma de realización preferida de la presente invención.

#### Formas de realización específicas

A continuación se describirá en detalle la presente invención junto con los dibujos adjuntos y las formas de realización. Debe observarse que, en caso de no haber conflicto, las formas de realización y características de las 5 formas de realización de la presente solicitud pueden combinarse entre sí.

La FIG. 2 es un diagrama de flujo del procedimiento para procesar datos de configuración de servicio de acuerdo con una forma de realización de la presente invención. Como se muestra en la FIG. 2, el procedimiento puede incluir las siguientes etapas de procesamiento:

10

etapa S202: obtener una dirección IP de gestión de un dispositivo terminal en el que está ubicada una ONU-SFP;

etapa S204: buscar un identificador de autenticación registrado correspondiente a la dirección IP de gestión en una relación de vinculación preestablecida;

- 15 etapa S206: obtener datos de configuración de servicio de acuerdo con el identificador de autenticación registrado y enviar los datos de configuración de servicio a la ONU-SFP, donde los datos de configuración de servicio se utilizan para abrir y gestionar un servicio de ONU-SFP.
- La ONU-SFP no puede abrir automáticamente un servicio en un dispositivo de red óptica pasiva de la técnica relacionada. El procedimiento mostrado en la FIG. 2 se utiliza para vincular de antemano los datos 20 de configuración de servicio de la ONU-SFP (que incluyen, pero sin limitarse a, la dirección MAC de la EPON, el SN de la GPON, la PW, el LOID y otros parámetros de autenticación pertinentes que puedan identificar de manera única la ONU) con la dirección IP de gestión del dispositivo terminal; el OLT envía automáticamente los datos de configuración de servicio de la ONU-SFP vinculada de acuerdo con la dirección IP de gestión del dispositivo terminal, gestionando y abriendo así automáticamente un servicio de 25 ONU-SFP en la red xPON, y resolviendo el problema en la técnica relacionada de que la ONU-SFP no puede abrir automáticamente un servicio en el dispositivo de red óptica pasiva. Por lo tanto, se puede establecer una relación de vinculación a través de la dirección IP de gestión del dispositivo terminal y los datos de autenticación, configuración y otros datos de la ONU-SFP. La ONU-SFP se puede gestionar de manera adecuada y un canal de servicio se puede abrir automáticamente en las aplicaciones de red xPON 30 existentes, lo que no sólo cumple con los requisitos de funcionamiento y mantenimiento de los operadores de red xPON, sino que también satisface las demandas de interés de usuarios finales.

En un proceso de implementación preferido puede buscarse un identificador de autenticación registrado correspondiente a la dirección IP de gestión en una tabla de datos de configuración preestablecida, donde la tabla 35 de datos de configuración toma diferentes direcciones IP de gestión como índices y registra una relación de vinculación entre cada dirección IP de gestión y un identificador de autenticación registrado correspondiente a la dirección IP de gestión.

- En una forma de realización preferida, una tabla de datos de configuración indexada por la dirección IP de gestión 40 de un dispositivo terminal se puede establecer en un dispositivo OLT, el contenido de la tabla de datos de configuración son los datos de autenticación registrados de la ONU-SFP relacionada vinculada, donde los datos de autenticación registrados pueden incluir, pero no están limitados a, la dirección MAC única, el SN, la PW, el LOID y otros parámetros de autenticación relacionados, que pueden identificar de manera única la ONU, usados para la autenticación final y la gestión en el OLT. Entonces, el identificador de autenticación registrado único se puede 45 utilizar para obtener los datos de configuración de servicio de la ONU a partir del OLT o su EMS de capa superior, donde los datos de configuración de servicio pueden incluir, pero sin limitarse a: parámetros relacionados con canal de servicio tales como el número de ID de ONU correspondiente, identificación de enlace lógico (LLID), GemPort, DBA y VLAN. Además, también hay parámetros físicos de interfaz, tales como la velocidad de interfaz y el modo de funcionamiento, del dispositivo terminal correspondiente, así como otros parámetros relacionados.
- 50

Como alternativa, en la etapa S202, dicha obtención de la dirección IP de gestión puede incluir las siguientes operaciones:

etapa S1: se descubre que una ONU-SFP está en línea;

55 etapa S2: establecer un canal de capa física con un dispositivo terminal en el que está ubicada una ONU-SFP;

etapa S3: obtener una dirección IP de gestión del dispositivo terminal a través del canal de capa física.

- Como alternativa, después de que se descubra que la ONU-SFP está en línea en la etapa S1, también se pueden 60 incluir las siguientes etapas:
	- etapa S4: determinar si la ONU-SFP está en línea por primera vez; etapa S5: en caso afirmativo, realizar una configuración de parámetros por defecto en la ONU-SFP, donde la configuración de parámetros por defecto se utiliza para abrir un canal de capa física.

65

En una forma de realización preferida se inicia el proceso de descubrimiento de ONU en el lado de OLT. Si la ONU-SFP está en línea por primera vez, debido a que la información clave de autenticación, tal como la dirección MAC o el número SN fuera de fábrica correspondientes, no se puede buscar en la tabla de datos de configuración, la dirección MAC o el SN fuera de fábrica por defecto se utilizan para un registro temporal y la autenticación en el OLT.

- 5 El OLT realiza una configuración de parámetros por defecto en la ONU de acuerdo con un procedimiento de registro de ONU no configurada que puede incluir, pero sin limitarse a: configuración de parámetros de canal de servicio por defecto tales como un ID de ONU temporal, un LLID o GemPort, DBA, para garantizar que se abra un canal físico xPON entre el OLT y el dispositivo terminal.
- 10 Como alternativa, en la etapa S206, dicha obtención de los datos de configuración de servicio de acuerdo con el identificador de autenticación registrado puede incluir una de las siguientes maneras:

manera uno: obtener datos de configuración de servicio desde un área de almacenamiento prefijada local de acuerdo con un identificador de autenticación registrado;

15 manera dos, notificar el identificador de autenticación registrado al EMS y obtener los datos de configuración de servicio desde el EMS.

En la forma de realización preferida, una vez que se obtiene la dirección IP de gestión del dispositivo terminal actual y que el identificador de autenticación registrado de la ONU-SFP vinculada al mismo se obtiene de la tabla de datos 20 de configuración, todos los datos de configuración de servicio se pueden obtener a partir del OLT de acuerdo con el identificador de autenticación registrado, o el OLT notifica el identificador de autenticación registrado de la ONU-SFP al EMS de capa superior, y obtiene los datos de configuración de servicio de la ONU-SFP a partir del EMS a través de la interfaz MIB, y el OLT envía los datos de configuración de servicio correspondientes a la ONU. Los parámetros clave (que pueden incluir, pero sin limitarse a, parámetros de configuración tales como MAC o SN nuevos) 25 relacionados con la autenticación se escriben y almacenan en la ONU-SPF. Después, toda la nueva información de

- configuración entra en vigor inmediatamente al reiniciar o modificar directamente la configuración de la ONU-SFP. A través del procedimiento mencionado anteriormente, el dispositivo terminal puede establecer un canal hacia el dispositivo en el lado de red a través de la red xPON, para abrir automáticamente un servicio ONU-SFP.
- 30 Después de que la ONU-SFP, cuya configuración se ha completado, se encienda de nuevo o se reinicie, la tabla de datos de configuración se puede recuperar directamente de acuerdo con la información de configuración de autenticación, tal como el MAC o SN correspondientes, con el fin de realizar la configuración de servicio del ID de ONU, el LLID o GemPort, DBA, para implementar rápidamente el restablecimiento del canal de servicio de ONU-SFP.

35

Como alternativa, el procedimiento mencionado anteriormente puede incluir además las siguientes operaciones: etapa S6: en caso de que no se busque el identificador de autenticación registrado correspondiente a la dirección IP de gestión, la ONU-SFP se ve obligada a desconectarse y se controla que la ONU-SFP se encuentre en un estado de silencio dentro de un período de tiempo prefijado.

40

En una forma de realización preferida, el OLT obtiene su dirección IP de gestión a partir del dispositivo terminal mediante el uso de una transmisión de mensajes o un procedimiento de interacción de protocolo específico a través del canal LLID o GemPort configurado por defecto, y si se puede recibir una respuesta correcta desde el dispositivo terminal, se puede encontrar la tabla de datos de configuración de la ONU-SFP correspondiente a la dirección IP de 45 gestión; si no se recibe una respuesta correcta desde el dispositivo terminal, esto ilustra que el dispositivo terminal

- no se encuentra en la tabla de datos de configuración del OLT; por lo tanto, el OLT puede obligar directamente a la ONU-SFP a desconectarse y mantenerla en silencio durante un período de tiempo después de completarse el registro del evento y del tiempo.
- 50 A continuación, la forma de realización preferida mostrada en la FIG. 3 se utilizará para describir con más detalle el proceso de implementación antes mencionado.

La FIG. 3 es un diagrama de flujo de un procedimiento para gestionar y abrir automáticamente un servicio de ONU-SFP en una red xPON de acuerdo con una forma de realización preferida de la presente invención. La forma de 55 realización preferida se ha completado en función de la arquitectura de sistema mostrada en la FIG. 1. El EMS se encarga de configurar, gestionar y mantener el OLT y la red xPON, y se configura con una tabla de relación de correlación de información de autenticación, tal como la dirección MAC de la ONU-SFP, el SN u otra información de autenticación que identifique de manera única la ONU, y sus datos de configuración, y los datos de configuración de la ONU se envían de acuerdo con el identificador de autenticación registrado finalmente configurado por la ONU-

- 60 SFP, abriendo así automáticamente el servicio de ONU-SFP. El OLT se configura con una tabla de correlación de la dirección IP de gestión del dispositivo terminal y la información de autenticación, tal como la dirección MAC de la ONU-SFP, el SN u otra información de identificación que identifique de manera única la ONU, y el OLT se encarga de iniciar el proceso de descubrimiento en línea de la ONU, obtener la dirección IP de gestión del dispositivo terminal y controlar la ONU-SFP para lograr un proceso de autenticación correcto de acuerdo con la relación de correlación, y
- 65 después obtener los datos de configuración de servicio de la ONU a partir del OLT o el EMS para realizar una configuración de servicio automática de acuerdo con el identificador de autenticación registrado de la ONU-SFP para

implementar la gestión y la configuración de la ONU-SFP. La ODN se encarga de conectar diferentes números de ONU-SFP bajo el puerto PON correspondiente al OLT como canal de conexión física directa entre el OLT y la ONU-SFP, y puede estar compuesta por múltiples equipos físicos ópticos pasivos y sus cables de conexión. La ONU-SFP se encarga de desempeñar el papel de hacer que el dispositivo terminal acceda a la red xPON, aceptar la gestión

- 5 del OLT y establecer un canal de servicio de acuerdo con la configuración enviada por el OLT. El SPE (es decir, el dispositivo terminal mencionado anteriormente) es un dispositivo terminal que implementa la gestión de aplicación y planificación de servicio en el lado del usuario, tal como una pasarela doméstica, un dispositivo terminal móvil o una pasarela empresarial. Como se muestra en la FIG. 3, los datos de servicio se pueden obtener a partir del EMS y se puede adoptar un programa PING común para obtener la dirección IP de gestión del dispositivo terminal entre el
- 10 OLT y el dispositivo terminal. El proceso puede incluir las siguientes etapas de procesamiento:

Etapa S302: establecer una tabla de correlación de la dirección IP de gestión del dispositivo terminal y la información de autenticación de ONU (SN u otros parámetros que identifiquen de manera única la ONU) en el OLT, donde la tabla de correlación puede incluir parámetros relacionados con la autenticación tales como un SN o una PW/un LOID 15 de la autenticación final y la gestión.

Etapa S304: establecer una tabla de datos de configuración de servicio correspondiente al identificador de registro único de una ONU en el EMS, donde la tabla de datos de configuración de servicio puede incluir, pero sin limitarse a: parámetros relacionados con canal de servicio tales como un número de ID de ONU, un GemPort, un DBA y una 20 VLAN, parámetros físicos de puerto tales como una velocidad de interfaz y un modo de funcionamiento del dispositivo terminal correspondiente y otros parámetros relacionados.

Etapa S306: El OLT inicia el proceso de descubrimiento de ONU y confirma si una nueva ONU está en línea para cada puerto PON.

25

Si es el ID de ONU el que se ha registrado y autenticado con éxito (el SN ya existe en la tabla de correlación), el registro directo tiene éxito y el servicio se configura y abre de acuerdo con los datos originales; si el puerto PON no incluye la información de identificación correspondiente, la ONU se considera una ONU nueva.

30 Etapa S308: la nueva ONU-SFP notifica el SN, y el OLT no puede encontrar la entrada correspondiente en la tabla de configuración después de obtener el SN; por lo tanto, la ONU sirve como una ONU no configurada, y se realiza la puesta en línea (se asigna un ID de ONU temporal ) y una configuración de canal de servicio por defecto (GemPort, DBA, VLAN, etc.) de una ONU temporal, y se abre un canal de gestión de servicio entre el dispositivo terminal temporal y el OLT.

35

Etapa S310: después de que el OLT complete la configuración de canal por defecto de la ONU, se inicia el programa PING para consultar las direcciones IP de gestión de los dispositivos terminales uno por uno de acuerdo con el índice de direcciones IP de gestión de la tabla de correlación para confirmar la dirección IP de gestión del terminal de acuerdo con la respuesta del paquete PING.

40

Etapa S312: si la dirección IP de gestión existe en la tabla de correlación, el índice de dirección IP de gestión se puede utilizar para obtener parámetros tales como información de autenticación real de la ONU-SFP en la tabla de correlación del OLT. De lo contrario, el dispositivo terminal puede considerarse un dispositivo que realmente no necesita el acceso, y el OLT obliga directamente a la ONU-SFP a desconectarse y mantener la ONU en el estado de 45 silencio durante un período de tiempo.

Etapa S314: el OLT obtiene los datos de configuración de servicio de la ONU a partir del EMS, sistema de gestión de elementos, de acuerdo con el identificador de autenticación registrado único de la ONU-SFP, y reconfigura parámetros de datos tales como el canal de servicio de la ONU-SFP de acuerdo con el contenido de la tabla de 50 correlación.

Etapa S316: el OLT envía nueva información de autenticación a la ONU-SFP y la escribe y guarda en la ONU-SFP, de modo que cuando la ONU se reinicie o pase a estar en línea la próxima vez, pueda estar en línea más rápido y más sucintamente de acuerdo con la nueva información de autenticación, implementando así finalmente la apertura 55 de un canal de servicio correcto de la ONU, y accediendo realmente el dispositivo terminal al dispositivo de capa superior a través de la red xPON.

La FIG. 4 es un diagrama estructural del aparato para procesar datos de configuración de servicio de acuerdo con una forma de realización de la presente invención. El aparato puede proporcionarse en un OLT. Como se muestra 60 en la FIG. 4, el aparato para procesar datos de configuración de servicio puede incluir un módulo de obtención 10, dispuesto para obtener una dirección IP de gestión de un dispositivo terminal en el que está ubicada la ONU-SFP; un módulo de búsqueda 20, dispuesto para buscar un identificador de autenticación registrado correspondiente a la dirección IP de gestión en una relación de vinculación preestablecida; un módulo de procesamiento 30, dispuesto para obtener datos de configuración de servicio de acuerdo con el identificador de autenticación registrado y enviar

65 los datos de configuración de servicio a la ONU-SFP, donde los datos de configuración de servicio se usan para abrir y gestionar un servicio de ONU-SFP.

El aparato mostrado en la FIG. 4 se puede utilizar para resolver el problema de que una ONU-SFP no puede abrir automáticamente un servicio en un dispositivo de red óptica pasiva de la técnica relacionada; por lo tanto, se puede establecer una relación de vinculación a través de la dirección IP de gestión del dispositivo terminal y los datos de autenticación, configuración y otros datos de la ONU-SFP, con el fin de gestionar de manera adecuada la ONU-SFP,

- 5 así como abrir automáticamente un canal de servicio en aplicaciones de red xPON existentes, lo que no solo cumple con los requisitos de funcionamiento y mantenimiento de los operadores de red xPON, sino que también satisface las demandas de interés de usuarios finales.
- De manera alternativa, como se muestra en la FIG. 5, el módulo de obtención 10 puede incluir una unidad de 10 descubrimiento 100, dispuesta para descubrir que una ONU-SFP está en línea; una unidad de establecimiento 102, dispuesta para establecer un canal de capa física con un dispositivo terminal en el que está ubicada la ONU-SFP; una unidad de obtención 104, dispuesta para obtener la dirección IP de gestión del dispositivo terminal a través del canal de capa física.
- 15 De manera alternativa, como se muestra en la FIG. 5, el módulo de obtención 10 puede incluir además una unidad de determinación 106, dispuesta para determinar si la ONU-SFP está en línea por primera vez; una unidad de configuración 108, dispuesta para realizar una configuración de parámetros por defecto en la ONU-SFP cuando la salida de la unidad de determinación es afirmativa, donde la configuración de parámetros por defecto se utiliza para abrir el canal de capa física.
- 20

Como alternativa, el módulo de búsqueda 20 está dispuesto para buscar un identificador de autenticación registrado correspondiente a la dirección IP de gestión en una tabla de datos de configuración preestablecida, donde la tabla de datos de configuración toma diferentes direcciones IP de gestión como índices y registra una relación de vinculación entre cada dirección IP de gestión y un identificador de autenticación registrado correspondiente a la

25 dirección IP de gestión.

Como alternativa, el módulo de procesamiento 30 está dispuesto para obtener datos de configuración de servicio a partir de un área de almacenamiento prefijada local de acuerdo con el identificador de autenticación registrado, o para notificar el identificador de autenticación registrado al EMS y obtener los datos de configuración de servicio a

30 partir del EMS.

A partir de la descripción anterior, puede observarse que las formas de realización mencionadas anteriormente logran los siguientes efectos técnicos (debe observarse que estos efectos son efectos que pueden lograrse mediante algunas formas de realización preferidas): las formas de realización de la presente invención vinculan los 35 datos de configuración de servicio de la ONU-SFP (que pueden incluir, pero sin limitarse a, la dirección MAC de la

- EPON, el SN de la GPON, la PW, el LOID y otros parámetros de autenticación relacionados que identifiquen de manera única la ONU) con la dirección de protocolo de Internet (IP) de gestión del dispositivo terminal en una red óptica pasiva. Después de que la ONU-SFP pase a estar en línea por primera vez y establezca un canal de gestión de acuerdo con la configuración original de fábrica, el OLT envía automáticamente los datos de configuración de
- 40 servicio de la ONU-SFP vinculada de acuerdo con la dirección IP de gestión del dispositivo terminal, logrando así el procedimiento para gestionar y abrir automáticamente un servicio de ONU-SFP en una red xPON. De esta manera se establece una relación de vinculación a través de la dirección IP de gestión del dispositivo terminal y los datos de autenticación, configuración y otros datos de la ONU-SFP, y la ONU-SFP se puede gestionar de manera adecuada y el canal de servicio se puede abrir automáticamente en las aplicaciones de red xPON existentes, lo que no sólo 45 satisface las necesidades de funcionamiento y mantenimiento de los operadores de red xPON, sino que también
- satisface las demandas de interés de usuarios finales.

Evidentemente, los expertos en la técnica deben entender que varios módulos o etapas de la presente invención descritos anteriormente pueden implementarse mediante aparatos informáticos de propósito general que pueden 50 centralizarse en un único aparato informático o distribuirse a través de una red compuesta por una pluralidad de aparatos informáticos; de manera alternativa, pueden implementarse con códigos de programa ejecutables mediante los medios informáticos de modo que puedan almacenarse en los medios de almacenamiento y ejecutarse mediante los medios informáticos, y en algunos casos, las etapas mostradas o descritas en el presente documento pueden llevarse a cabo en un orden diferente a lo mostrado en el presente documento, o pueden realizarse por separado en

- 55 módulos de circuito integrado individuales, o una pluralidad de módulos o etapas de los mismos pueden realizarse en un único módulo de circuito integrado. Por lo tanto, la presente invención no se limita a ninguna combinación particular de hardware y software.
- La descripción anterior es solo formas de realización preferidas de la presente invención y no pretende limitar la 60 presente invención, y en lo que respecta a los expertos en la técnica, la presente invención puede tener varios cambios y modificaciones.

#### Aplicación Industrial

65 Como se ha descrito anteriormente, el procedimiento para procesar datos de configuración de servicio y los aparatos proporcionados en la forma de realización de la presente invención tienen los siguientes efectos beneficiosos:

establecer una relación de vinculación a través de una dirección IP de gestión de un dispositivo terminal y datos de autenticación, configuración y otros datos de una ONU-SFP, y realizar una gestión adecuada en la ONU-SFP y una apertura automática de un canal de servicio en aplicaciones de red xPON existentes, lo que no solo cumple con los requisitos de funcionamiento y mantenimiento de los operadores de red xPON, sino que también satisface las 5 demandas de interés de usuarios finales.

#### **REIVINDICACIONES**

1. Un procedimiento para procesar datos de configuración de servicio, que comprende:

- 5 obtener (S202) una dirección de protocolo de Internet, IP, de gestión de un dispositivo terminal en el que está ubicada una unidad de red óptica enchufable de pequeño formato, ONU-SFP; buscar (S204) un identificador de autenticación registrado correspondiente a la dirección IP de gestión en una relación de vinculación preestablecida; obtener (S206) datos de configuración de servicio de acuerdo con el identificador de autenticación registrado y enviar (S206) los datos de configuración de servicio a la ONU-SFP, donde los 10 datos de configuración de servicio se usan para abrir y gestionar un servicio de ONU-SFP,
	- caracterizado por que dicha obtención de los datos de configuración de servicio de acuerdo con el identificador de autenticación registrado comprende:
- que un terminal de línea óptica, OLT, obtenga los datos de configuración de servicio desde un área de 15 almacenamiento prefijada local de acuerdo con el identificador de autenticación registrado.
	- 2. El procedimiento según la reivindicación 1, en el que dicha obtención de la dirección IP de gestión comprende:
		- descubrir que la ONU-SFP está en línea;
- 20 establecer un canal de capa física con el dispositivo terminal en el que está ubicada la ONU-SFP; obtener la dirección IP de gestión del dispositivo terminal a través del canal de capa física.

3. El procedimiento según la reivindicación 2, donde, después de descubrir que la ONU-SFP está en línea, el procedimiento comprende además:

25

determinar si la ONU-SFP está en línea por primera vez; en caso afirmativo, realizar una configuración de parámetros por defecto en la ONU-SFP, donde la configuración de parámetros por defecto se utiliza para abrir el canal de capa física.

- 30 4. El procedimiento según la reivindicación 1, en el que la relación de vinculación preestablecida es una tabla de datos de configuración preestablecida, donde la tabla de datos de configuración toma diferentes direcciones IP de gestión como índices y registra una relación de vinculación entre cada dirección IP de gestión y el identificador de autenticación registrado correspondiente a la dirección IP de gestión.
- 35 5. El procedimiento según una cualquiera de las reivindicaciones 1 a 4, en el que el procedimiento comprende además:

obligar a la ONU-SFP a desconectarse y mantener la ONU-SFP en un estado de silencio dentro de un período de tiempo prefijado en caso de que no se busque el identificador de autenticación registrado 40 correspondiente a la dirección IP de gestión.

6. Un aparato para procesar datos de configuración de servicio, donde el aparato se proporciona en un terminal de línea óptica, OLT, que comprende:

- 45 un módulo de obtención (10), dispuesto para obtener una dirección IP de gestión de un dispositivo terminal en el que está ubicada una ONU-SFP; un módulo de búsqueda (20), dispuesto para buscar un identificador de autenticación registrado correspondiente a las direcciones IP de gestión en una relación de vinculación preestablecida;
- un módulo de procesamiento (30), dispuesto para obtener datos de configuración de servicio de acuerdo con 50 el identificador de autenticación registrado y para enviar los datos de configuración de servicio a la ONU-SFP, donde los datos de configuración de servicio se utilizan para abrir y gestionar un servicio de ONU-SFP,
	- caracterizado por que el módulo de procesamiento (30) está dispuesto para obtener los datos de configuración de servicio a partir de un área de almacenamiento prefijada local de acuerdo con el identificador de autenticación registrado.
- 55

65

7. El aparato según la reivindicación 6, en el que el módulo de obtención comprende:

una unidad de descubrimiento (100), dispuesta para descubrir que la ONU-SFP está en línea;

una unidad de establecimiento (102), dispuesta para establecer un canal de capa física con el dispositivo 60 terminal en el que está ubicada la ONU-SFP;

- una unidad de obtención (104), dispuesta para obtener la dirección IP de gestión del dispositivo terminal a través del canal de capa física.
- 8. El aparato según la reivindicación 7, en el que el módulo de obtención comprende además:

una unidad de determinación (106), dispuesta para determinar si la ONU-SFP está en línea por primera vez;

una unidad de configuración (108), dispuesta para realizar una configuración de parámetros por defecto en la ONU-SFP cuando la salida de la unidad de determinación es afirmativa, donde la configuración de parámetros por defecto se utiliza para abrir el canal de capa física.

5 9. El aparato según la reivindicación 6, en el que el módulo de búsqueda (20) está dispuesto para buscar un identificador de autenticación registrado correspondiente a la dirección IP de gestión en una tabla de datos de configuración preestablecida, donde la tabla de datos de configuración toma diferentes direcciones IP de gestión como índices y registra una relación de vinculación entre cada dirección IP de gestión y el identificador de autenticación registrado correspondiente a la dirección IP de gestión.

10

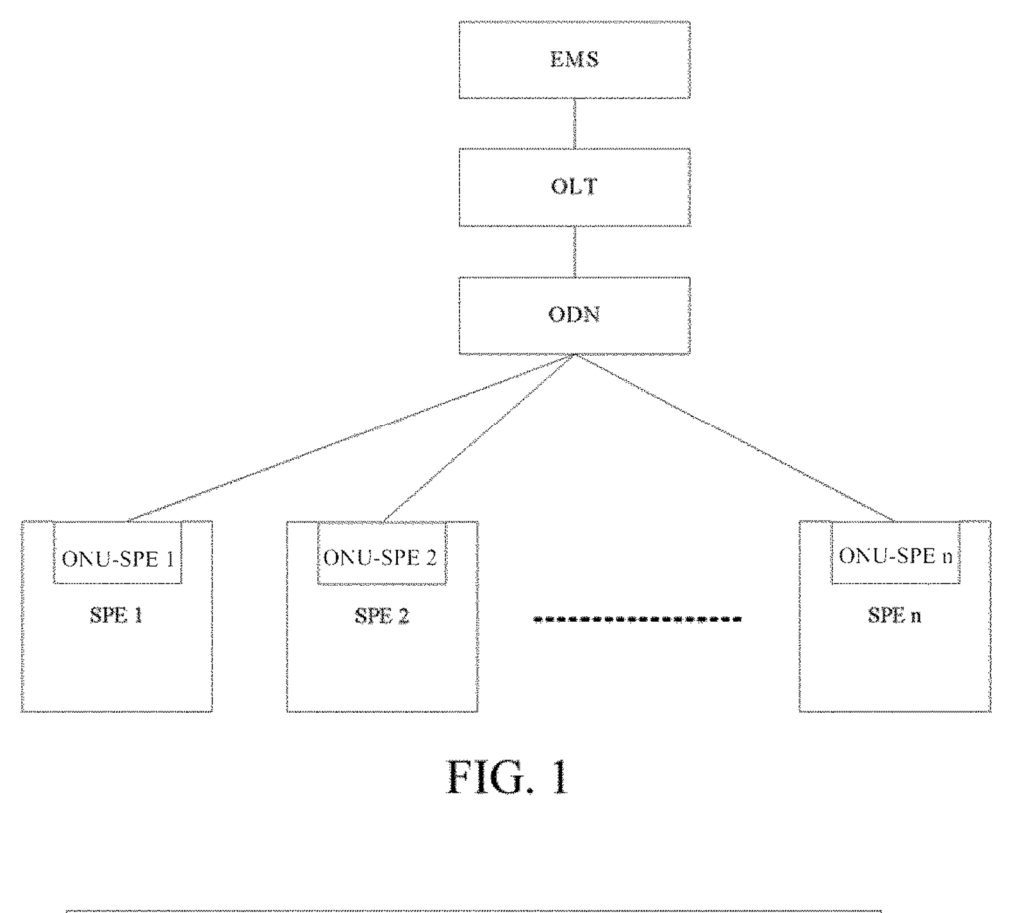

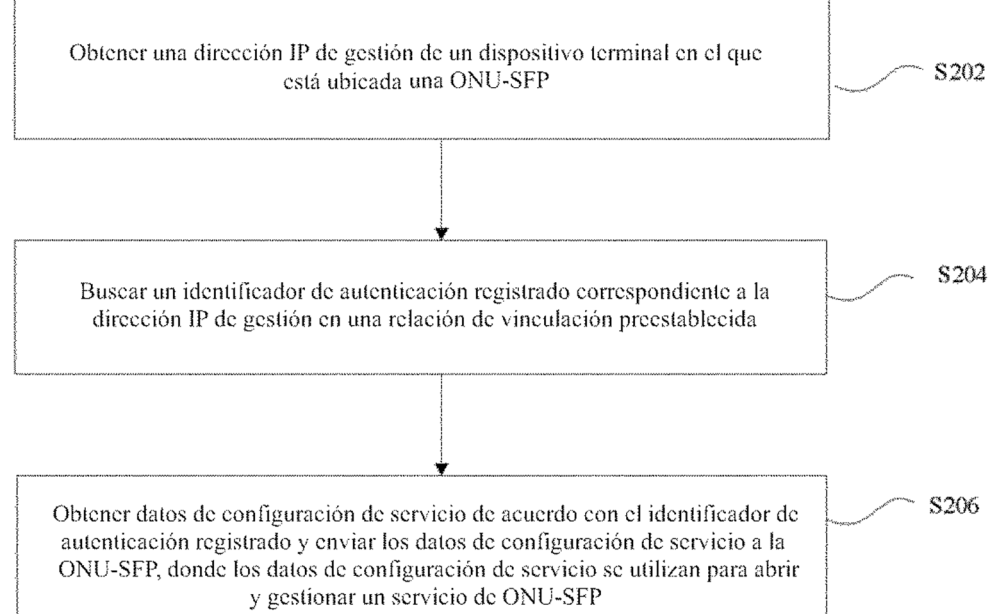

**FIG. 2** 

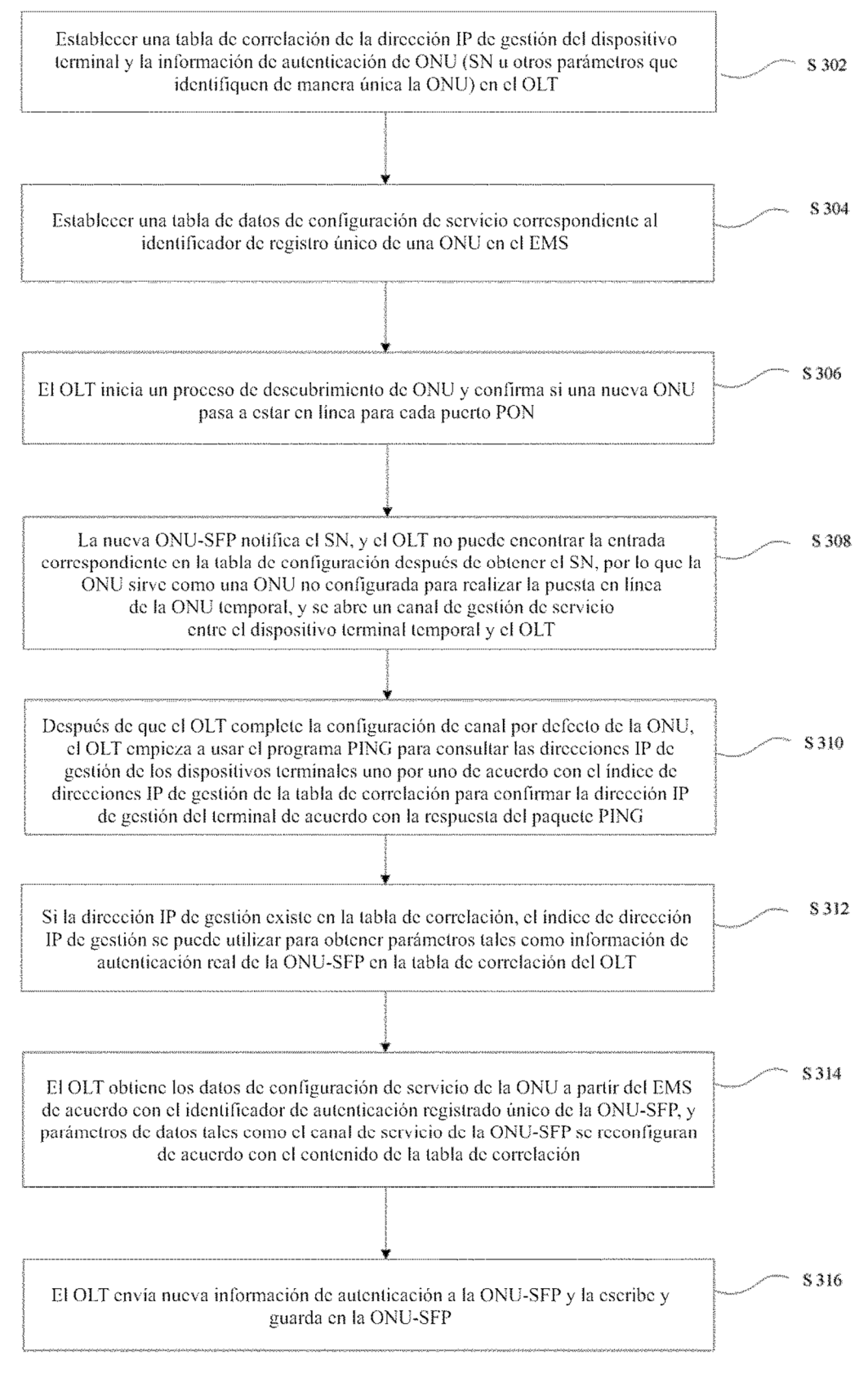

 $FIG. 3$ 

ES 2 720 301 T3

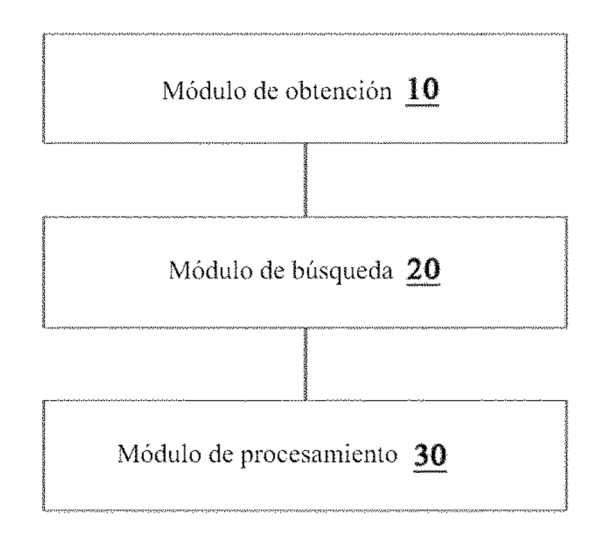

**FIG. 4** 

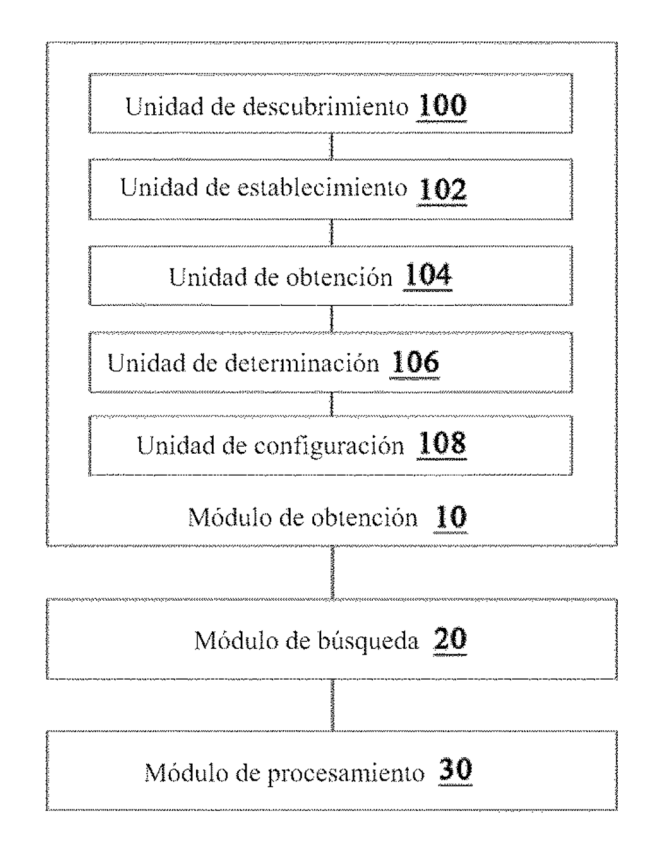

FIG. 5